# **AutoCAD Crack Free Download [Latest]**

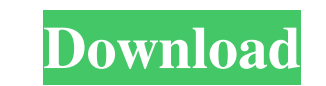

#### **AutoCAD Crack+ With License Code For Windows**

Since its creation, AutoCAD has been used in various fields of engineering and design. For example, electrical and mechanical engineers use it to design electrical and mechanical products, and aerospace engineers also use been developed by Autodesk, the company that also developed AutoCAD. For the tenth edition of AutoCAD, Autodesk has released AutoCAD 2020 as an online app for Windows 10, iOS and Android operating systems. This article pro software application that allows its users to design and visualize any three-dimensional (3D) design. The software can be used to create a variety of three-dimensional drawings. AutoCAD is also used in the building design CAD programs ran on mainframe computers or minicomputers, with each CAD operator (user) working at a separate graphics terminal. AutoCAD was originally a desktop application for DOS. This meant that it was a very low-end a Autodesk released new versions of AutoCAD, which eliminated these limitations and allowed users to work on computers with a wider variety of features and capabilities. In 2002, Autodesk released AutoCAD 2002, which was als on less-powerful machines, and also on the original desktop version of AutoCAD. Read also: How to convert AutoCAD drawings to PDF Aut

Models can be exported to dxf files or as DXF m files. History The first version of AutoCAD, Autodesk's first 3D CAD program, was developed by Autodesk employee Mark Brown in 1982 as a front-end for mechanical design. That CAD system to use 3D. AutoCAD LT was developed by a team led by Capps Technologies, Inc. in the mid-1990s. AutoCAD LT was an "all-in-one" application that provided drawing functionality and a familiar user interface. In 19 LT 2005, where the original toolbars were replaced with a Ribbon UI. AutoCAD LT 2007 introduced a number of new features such as linked tables, shape collections, and MESH. AutoCAD LT 2008 introduced the new ribbon interfa new version of AutoCAD that would be released on Microsoft Windows. AutoCAD 2012 released to the public as AutoCAD LT 2012. It introduced a new ribbon interface, refined rendering engine and new features such as parameteri is based on the Foundry NURBS (Non-uniform rational B-splines) rendering method. The new graphics engine will also provide better and more accurate text rendering. Release history See also Comparison of CAD editors for mec Category:Windows graphics- 5b5f913d15

## **AutoCAD Crack + Activator PC/Windows [April-2022]**

#### **AutoCAD Crack +**

Log on to Autodesk website and click on "Autocad 2017". Enter your Autodesk user and password. Click on "Change Account Info" in the navigation menu, then "Account Settings". Enter your new Autodesk user name, then click o now display a dialog box with the file path. File> Save As...> Data Files (Copy) Open the "Data Files" folder in the "File" menu. In the "Open" dialog box, select the SCN files. Copy the "Data Files" folder in the "File" m publications cited in this application are herein incorporated by reference. There are numerous steps in the development of any novel, desirable plant germplasm. Plant breeding begins with the analysis and definition of pr The goal is to combine in a single cultivar an improved combination of desirable traits from the parental germplasm. These important traits may include, but are not limited to, higher seed yield, resistance to diseases and marketing and distribution, can take from six to twelve years from the time the first cross is made. Therefore, development of new cultivars is a time-consuming process that requires precise forward planning, efficient use

## **What's New in the AutoCAD?**

Add, edit, and correct paths for structures, details, and features in your drawings. Use path commands to draw circles, rectangles, and polylines directly on the drawing canvas. (video: 2:28 min.) Send jobs to your 3D prin drawing canvas with a click. Use snap points to precisely position a model and reposition the model and reposition the model if needed. Add and edit further details of your model in a dedicated editor. (video: 1:48 min.) A 3D environments, such as glass, metal, and stone. (video: 1:07 min.) Import 3D scenes directly from movies and other digital files. (video: 1:54 min.) Incorporate your 3D models into your drawings. You can align, align wit than just simple 3D models. You can build from blocks, build a block from within a 3D model, build a block from within a 3D model, build a solid, and combine solids. Build further details within the block model. (video: 1: you can create 3D profiles, 3D curved surfaces, and 3D surfaces. Create complex and dynamic 3D objects using solids and 3D models. (video: 1:30 min.) Translate and rotate your 3D solids and models. You can align, align wit

## **System Requirements:**

This mod is incompatible with other mods that alter the base game. You can only use it together with the Imperator Overhaul mod (install it after this mod). You also have to uninstall all unofficial quests and expansions. are: Remove all mods and expansions that add elements or features of the Throne of Thunder expansion. These are

<https://herbariovaa.org/checklists/checklist.php?clid=19920> <https://adhicitysentulbogor.com/autocad-23-1-crack-download/> <http://www.male-blog.com/2022/06/07/autocad-23-1-crack-torrent/> <https://valentinesdaygiftguide.net/?p=4197> <https://www.slaymammas.com/autocad-crack-with-license-key-win-mac-2022/> <https://apnapost.com/wp-content/uploads/2022/06/raycait.pdf> <https://tunneldeconversion.com/autocad-24-0-crack-product-key-full-april-2022/> <http://www.travelmindsets.com/?p=3577> <https://chgeol.org/wp-content/uploads/2022/06/florwony.pdf> <https://techque.xyz/autocad-crack-free/> <https://stylovoblecena.com/wp-content/uploads/2022/06/fallchan.pdf> <https://in-loving-memory.online/autocad-crack-download-3264bit-updated-2022/> <https://www.asv-ventabren.fr/wp-content/uploads/2022/06/gooway.pdf> <http://torbayexperts.com/wp-content/uploads/2022/06/dejalevi.pdf> <http://bookmanufacturers.org/wp-content/uploads/2022/06/zimwel.pdf> <https://fystop.fi/autocad-crack-serial-key-free-download/> <https://ip-tv.life/autocad-crack-pc-windows/> <https://liquidonetransfer.com.mx/?p=3478> <https://hiepsibaotap.com/wp-content/uploads/2022/06/AutoCAD-5.pdf> <https://superstitionsar.org/autocad-crack/>